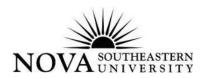

## **Leave and Absentee Report**

This form must be completed by all benefits eligible **SALARIED** employees to report vacation, sick, personal and other miscellaneous leaves.

(Note: Hourly employees report leave time only on hourly timesheets.)

Leave and Absentee Report Forms <u>must</u> be submitted to Payroll within a week of time taken.

| EMPLOYEE'S NAME:                                                    | NSU ID #                                           | t: N                   | equired)                  |
|---------------------------------------------------------------------|----------------------------------------------------|------------------------|---------------------------|
| DEPT/CENTER:                                                        | EXTENS                                             | =\/T=\\0\0\\           |                           |
| TODAY'S DATE:                                                       | EMPLOYEE'S DATE OF HI                              | •                      | equired)                  |
|                                                                     | Check box if you are advanced va                   | cation on J            | uly 1 🖂                   |
| TYPE OF LEAVE:                                                      | EXACT DATE(S) TAKEN:                               | TOTAL<br>HOURS<br>PAID | TOTAL<br>HOURS<br>UN-PAID |
| VACATION                                                            |                                                    |                        |                           |
| SICK (One week or less)                                             |                                                    |                        |                           |
| EXTENDED SICK (More than one week's duration: Notify Benefits Dept) |                                                    |                        |                           |
| PERSONAL                                                            |                                                    |                        |                           |
| BEREAVEMENT(Specify Relationship)                                   |                                                    |                        |                           |
| JURY DUTY (Attach Jury Duty Notice)                                 |                                                    |                        |                           |
| ☐ MISCELLANEOUS<br>☐ Work Related ☐ Non Work Related                | d                                                  |                        |                           |
| (Specify)                                                           |                                                    |                        |                           |
| Please sign with blue in                                            | nk to ensure this is the original form and not a c | ору                    |                           |
| Employee Signature:                                                 | Date:                                              |                        |                           |
| Approval Signature:(Center                                          | r/Department Head) Date: —                         |                        |                           |